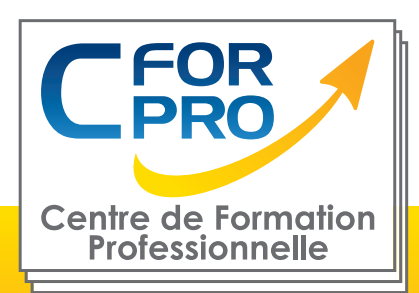

# FORMATION ILLUSTRATOR

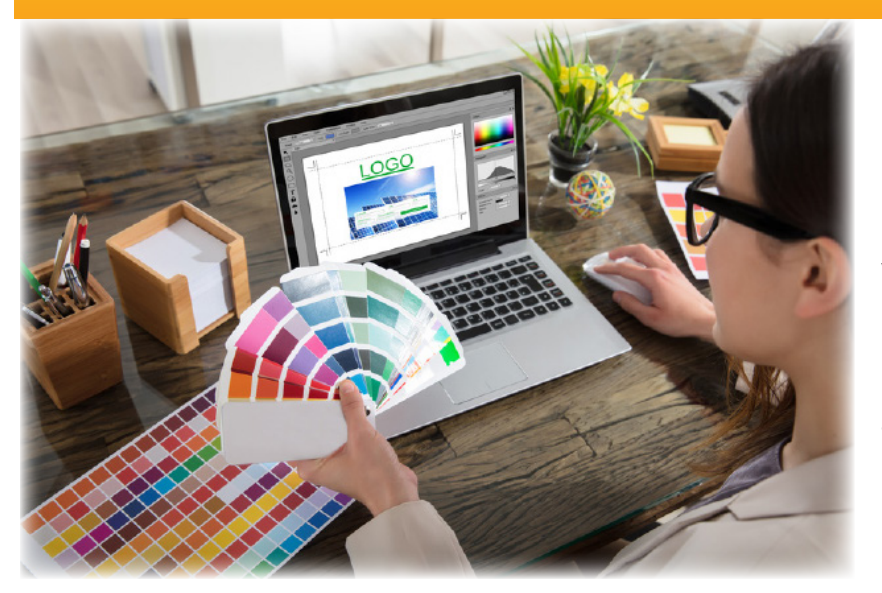

# **Objectifs**

Maîtriser les fonctionnalités essentielles logiciel Adobe Illustrator. Être capable de créer des illustrations vectorielles et des logos.

Démarche pédagogique : Réalisation d'exercices d'application tout au long de la formation et création d'un projet final.

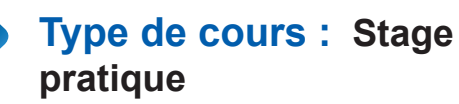

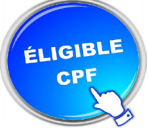

**Référence : ILL1**

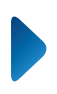

**Durée: 3 jours - 21h de formation**

**Lieu : Paris ou en intraentreprise**

#### **ATTESTATION DE FORMATION**

**Pré-requis** Utilisation courante de l' ordinateur PC ou MAC.

# **Public visé**

Graphiste, maquettiste. Toute personne souhaitant apprendre les fondamentaux du logiciel Illustrator afin d'effectuer des illustrations vectorielles et des logos.

**Formation éligible au CPF Passage de la certification TOSA ILLUSTRATOR**

### **Méthodes pédagogiques**

- Un poste de travail par stagiaire
- Accès Internet
- Exercices individuels sur PC
- Supports de cours
- Mises en application des logiciels
- Evaluation en fin de stage

**Centre de Formation Professionnelle CFORPRO - Tour de l 'horloge - 4 Place louis Armand 75603 Paris Cedex 12- Siret 50218786700010 - Déclaration N°11754276775 - Tél : 01.75.50.92.30 - Mail: contact@cforpro.com V11/07/2024**

# **Programme du stage**

#### **1. NOTIONS FONDAMENTALES**

Pixels et vecteurs, hommage à Pierre Bézier, Exemples de travaux avec Illustrator, logos, illustrations.. Premier lancement, Interface et environnement de travail, Prise en main et notions de base,

#### **2. ILLUSTRATIONS**

Le dessin vectoriel : les outils

Outils géométriques pour la fusion et la déformation des formes Les tracés à main levée, la gomme, Les tracés avec la plume, Les tracés avec un modèle, Les tracés spéciaux, Le mode isolation, Outil Forme de tache, Saisie du texte

#### **3. TRANSFORMATIONS - GESTION DES CALQUES**

Les outils, La gestion des plans, Les calques, Création et gestion de la transparence,

#### **4. MISE EN COULEURS**

Les nuanciers (pantone, trumatch, etc.), Les couleurs, modes, nuancier : Les modèles de couleurs, Les couleurs dynamiques, Les modes de fusions des couleurs,

#### **5. OPERATIONS**

Les transformations et les outils, Rotation, miroir, déformation, Les dégradés, les masques, les filtres, La pixellisation, les filtres bitmap, Vectorisation, Création de caractères ,

#### **6. MISE EN PAGE DES PUBLICATIONS**

Affichage, repères, grille, outils et palettes

IMPORTATION - EXPORTATION

**Centre de Formation Professionnelle CFORPRO - Tour de l 'horloge - 4 Place louis Armand 75603 Paris Cedex 12- Siret 50218786700010 - Déclaration N°11754276775 - Tél : 01.75.50.92.30 - Mail: contact@cforpro.com**

# **Témoignages**

#### **Sonia F. (STE BEA)**

"Très satisfaite, formation d'une très grande qualité, elle a répondu à mes attentes. Mes objectifs ont complètement été atteints."

#### **Raphaëlle P. (STE CARLIMPEX)**

"Très satisfaite, cette formation m'a tout apporté, je la recommande. Elle est très complète, j'arrivais avec aucunes bases."

#### **Mai-ha N. (STE CARLIMPEX)**

"Très satisfaite, découverte et approfondissement de certains points sur le logiciel, la pratique des éléments théorique !"

#### **Justine C.**

"J'ai pu me familiariser avec le logiciel ILLUSTRATOR et apprendre à utiliser les outils /fonctions basiques et à gérer des dessins vectoriels . Je recommanderai cette formation."

#### **Frédéric D.**

"Très satisfait, je recommande cette formation pour ceux qui aiment le dessin."

**Centre de Formation Professionnelle CFORPRO - Tour de l 'horloge - 4 Place louis Armand 75603 Paris Cedex 12- Siret 50218786700010 - Déclaration N°11754276775 - Tél : 01.75.50.92.30 - Mail: contact@cforpro.com**